### Debugging the JVM

Fredrik Öhrström

Principal Member of Technical Staff

ORACLE JRockit+Hotspot

### Debugging the JVM

Fredrik Öhrström
Principal Member of Technical Staff

ORACLE' JRockit+Hotspot
Worked on JRockit for seven years, and OpenJDK for two years.

I started my JVM career debugging JVM crashes and other obscure JVM problems.

Now working in the Java language team. Though I am currently sidetracked to rewrite the build system for OpenJDK (including making javac multi-core).

# The statistical law of large numbers

Because there are so many running JVMs out there...

## The statistical law of large numbers

Because there are so many running JVMs out there...

We will get the core dump, even if the crash required the phase of the moon to correlate with the timezone data of Burkina Faso, whilst the OS was task switching between a Java thread and a Tetris game.

### I have enough war stories for a week

- Customer app threw so many exceptions that...
- Customer xslt transform sorted the output in the wrong order...
- ► Customer got the wrong results when using floating point...
- Customer triggered a very slow memory leak in the JVM...
- and many more...
- However I will talk about a particular crash....

What do we get when the JVM crashes?

## What do we get when the JVM crashes?

- ► A dump text (a few KiB of text)
- A core dump (several GiB)

[JRockit] ERROR: The JVM has crashed. Writing crash information to /home/fredrik/perforce/main/jvm/jrockit.4626.dump. JRockit dump produced after 0 days, 00:00:04 on Mon May 21 09:18:46 2012 Error Message: Illegal memory access. [54] Signal info : si signo=11, si code=1 si addr=(nil) Version : Oracle JRockit(R) DEBUG-R28.2.0-fredrik\_noview-0-1.6.0\_29-20120521-0918-linux-ia32 : Intel (HT) SSE SSE2 SSE3 SSSE3 Number CPUs · 2 Tot Phys Mem: 1041997824 (993 MB) OS version : wheezy/sid Linux version 3.0.0-15-generic (buildd@zirconium) (gcc version 4.6.1 (Ubuntu/Linaro 4.6.1-9ubuntu3) ) #26-Ubuntu SMP Fri Jan 20 15:59:53 UTC 2012 (i686) Thread System: Linux NPTL LibC release : 2.13-stable Java locking: Lazy unlocking enabled (class banning) (transfer banning) State : JVM is running Command Line : ..... StackOverFlow: O StackOverFlowErrors have occured OutOfMemory : O OutOfMemoryErrors have occured

: Good; no memory allocations have failed

C Heap

GC Strategy : Mode: throughput, with strategy: genparpar (basic strategy: genparpar) GC Status : OC is not running. Last finished OC was OC#O. : YC is currently running. This is YC#1. YC Promotion: This YC has been able to promote all found objects so far YC History : Started 1 YCs since last OC. Heap : 0x882b6000 - 0x8c2b6000 (Size: 64 MB) Compaction : (no compaction area) Allocation : TLA-min: 2048, TLA-preferred: 65536 TLA-waste limit: 2048 NurservList : 0x882b6000 - 0x8a2b6000 KeepArea : 0x89ab5fe8 - 0x8a2b6000 KA Markers : [ 0x892b5ff0, 0x89ab5fe8 , 0x8a2b6000 ] Forbidden A : (none) Previous KA : (none) Previous FA : (none)

: References are 32-bit.

CompRefs

```
Registers (from ThreadContext: 0x39ae7c:
   eax = 00000000
                    ecx = 000020f8
                                      edx = 000000002 ebx = 00127ff4
   esp = 0039b170
                    ebp = 0039b198 esi = 00000000 edi = 003d0f00
   es = 0000007b cs = 00000073 ss = 0000007b
                                                         ds = 0000007b
   fs = 000000000
                     gs = 00000033
                                      eip = 00848767 eflags = 00210202
Loaded modules:
(* denotes the module where the exception occured)
08048000-0804c11b /home/fredrik/perforce/main/jvm/build/linux ia32/debug/work/ext/launcher/jrockit
00c6a000-00c6a416 /home/fredrik/perforce/main/jvm/build/linux_ia32/debug/work/ext/launcher/jrockit
00d69000-00d6b15b /lib/i386-linux-gnu/libdl.so.2
00110000-00126b87 /lib/i386-linux-gnu/libpthread.so.0
0012b000-002a0e8f /lib/i386-linux-gnu/libc.so.6
0050a000-00527ae7 /lib/ld-linux.so.2
00562000-008d7fd7 */home/fredrik/perforce/main/jvm/build/linux ia32/debug/libjvm.so
00e57000-00e7a3bb /home/fredrik/perforce/main/jvm/build/linux_ia32/debug/libjrosal.so
00326000-003322b7 /home/fredrik/perforce/main/jvm/build/linux ia32/debug/libjrutil.so
002a7000-002cef4f /lib/i386-linux-gnu/libm.so.6
00f84000-00f8acbb /lib/i386-linux-gnu/librt.so.1
00bf9000-00c00013 /lib/i386-linux-gnu/libnss_compat.so.2
00c3c000-00c50fcf /lib/i386-linux-gnu/libnsl.so.1
00f00000-00f0968f /lib/i386-linux-gnu/libnss nis.so.2
002d1000-002dbe37 /lib/i386-linux-gnu/libnss_files.so.2
003b1000-003be82b /home/fredrik/perforce/main/jvm/build/linux ia32/debug/libifr.so
002de000-002e89bb /localhome/buildtools/jdk-6u29-fcs-bin-b11-linux-i586-03_oct_2011/jre/lib/i386/libverify
00d07000-00d29f07/localhome/buildtools/jdk-6u29-fcs-bin-b11-linux-i586-03_oct_2011/jre/lib/i386/libjava.s
002ea000-002efe50 /localhome/buildtools/jdk-6u29-fcs-bin-b11-linux-i586-03 oct 2011/jre/lib/i386/native_th
00a73000-00a816e4/home/localhome/buildtools/idk-6u29-fcs-bin-b11-linux-i586-03 oct 2011/jre/lib/i386/libz
```

#### Stack:

(\* marks the word pointed to by the stack pointer)

0039b170: 093991a8\* 0039b1c4 0039b198 008459b7 0039b1c4 0178ce80 0039b188: 0039b198 00847a7d 0000000 0000000 0039b298 00848945 0039b1a0: 09541cc0 0039b1c4 00000000 00e6fce5 093b6ea8 093b6ea8 0039b188: 0039b188: 0039b188 003000002 007e2fcd 007e2b0b 007e2b1

#### Code:

(\* marks the word pointed to by the instruction pointer)

00848734: a1e82404 c7fff9f8 00042444 8b00000 0489e445 f8b5e824 0084874c: c481fff9 00000124 55c35d5b ec83e589 fc45c728 00000000 00848764: c7fc458b\* 00002a00 08458b00 8d0c508b 4489ec45 14890424 0084877c: f841e824 0eebfff9 8d104d8b 458bec55 fc33e808 4584fffff

NOTE: Dump Helper crashed and was aborted

Scan Dump Helper:

Processing roots from a workchunk at 0x39b1c4.

This is a Thread Roots workchunk.

"Main Thread" id=1 idx=0x4 tid=4641The current state is: Initialized

No objRef registered in the workchunk.

Last optimized methods:

No methods optimized.

```
"(GC Worker Thread 2)" id=? idx=0x14 tid=4645 lastJavaFrame=0xfffffffc Stack 0: start=0x378000, end=0x39c000, guards=0x37d000 (ok), forbidden=0x37b000

Thread Stack Trace:
    at ycProcessWorkChunk+16(ycgc.c:218)@0x848767
    at ycWorkerProcessRoots+162(ycgc.c:371)@0x848945
    at mmGCWorkerThread+223(gcthreads.c:828)@0x697428
    at thread_stub+353(lifecycle.c:808)@0x72b370
    at start_thread+208()@0x1fd31
    at __clone+93()@0x1fd0ce
```

Thread:

-- Java stack --

Some time passes....

Some time passes....

Some more time passes....

Some time passes....

Some more time passes....

Oookay, it seems like the object that we tried to examine during the gc, points to a clazz that no longer exists!

Some time passes....

Some more time passes....

Oookay, it seems like the object that we tried to examine during the gc, points to a clazz that no longer exists!

I.e. we have an instance of a class, but not the class meta data! It cannot be found anywhere in the JVM!

Object header: Vtable&co: Clazz: ClassBlock ptr --> Clazz ptr --> All the meta Flags

```
Object header: Vtable&co: Not a Clazz at all: ClassBlock ptr --> Clazz ptr --> Was one here? Flags
```

| Young space | Old space | ! |
|-------------|-----------|---|
| I           | I         |   |

| You | ng space | Old space |  |
|-----|----------|-----------|--|
| obj | clazz    |           |  |

| You  | ng space | Old space |           |
|------|----------|-----------|-----------|
| lobj | xxxxx    |           | <br> <br> |

I.e. There have been a young gc between the allocation of the clazz and the allocation of its object instance.

I.e. There have been a young gc between the allocation of the clazz and the allocation of its object instance.

For some reason the clazz was not kept alive. Immediate suspect: code generation and livemaps!

What is a livemap?

### What is a livemap?

On safepoint, where the gc can force your program to stop executing. The meta-data for your code, tells the gc which registers (esi,eax, etc) contains pointers to objects.

Lets have a look at the allocation code for this test program:

```
public class Test4
    public static class Bar {
        public Bar(int k) { x = k; }
        int x;
    }
    public static void main(String... args) {
        for (;;) test(42);
    public static Bar test(int k) {
        return new Bar(k);
```

### Slow case, out of tla.

```
public Object allocObject() {
  pd_addr classID = IClass.getID(this);
  Object o = allocObject(classID);
  if (jvmtiVMObjectAllocs) {
    jvmtiVMObjectAlloc(o);
  }
  if (IClass.hasFinalizer(classID)) {
    registerFinalizer(o);
  return o;
```

### Problematic safe point is here.

```
public Object allocObject() {
  pd_addr classID = IClass.getID(this);
  // Problematic safepoint the register esi (this)
  // that points to this clazz is not live.
  Object o = allocObject(classID);
  if (jvmtiVMObjectAllocs) {
    jvmtiVMObjectAlloc(o);
  }
  if (IClass.hasFinalizer(classID)) {
    registerFinalizer(o);
  return o;
```

Some time passes....

Some time passes....

Some more time passes....

Some time passes....

Some more time passes....

More than a week later, customer is quite annoyed....

Some time passes....

Some more time passes....

More than a week later, customer is quite annoyed....

Ouch, it is supposed to do that!

Woot? Can the "this" pointer be garbage collected before the instance method has ended?

Woot? Can the "this" pointer be garbage collected before the instance method has ended?

Yes, it can, because the method is no longer using it.

Woot? Can the "this" pointer be garbage collected before the instance method has ended?

Yes, it can, because the method is no longer using it.

Normally, this is not a problem, nor is it detectable. Except that finalizers can be run before the method has finished. (Surprise!)

Woot? Can the "this" pointer be garbage collected before the instance method has ended?

Yes, it can, because the method is no longer using it.

Normally, this is not a problem, nor is it detectable. Except that finalizers can be run before the method has finished. (Surprise!)

But in this case we are implementing the JVM using Java and there is nothing to tell the JVM that this particular pointer does escape, as a side effect of creating the object instance! (Through the vtable.)

```
public Object allocObject() {
  pd_addr classID = IClass.getID(this);
  Object o = allocObject(classID);
  // dummy usages to rescue that the code
  // generator doesn't keep clazz alive.
  // dummy objects are statics!
  if (this == dummyObject1) {
      dummyObject2 = this;
  }
  if (jvmtiVMObjectAllocs) {
    jvmtiVMObjectAlloc(o);
  }
  if (IClass.hasFinalizer(classID)) {
    registerFinalizer(o);
  return o;
```

#### Summary

If an object is garbage collected in the forest? Will it make a sound?

#### Summary

If an object is garbage collected in the forest? Will it make a sound?

Only if anyone is listening.

Thank you!

fredrik.ohrstrom@oracle.com

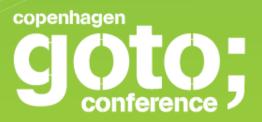

#### HACKING MY ROUTER

Anders Skovsgaard Hackavoid

SOFTWARE DEVELOPMENT

CONFERENCE

gotocon.com

#### The Router

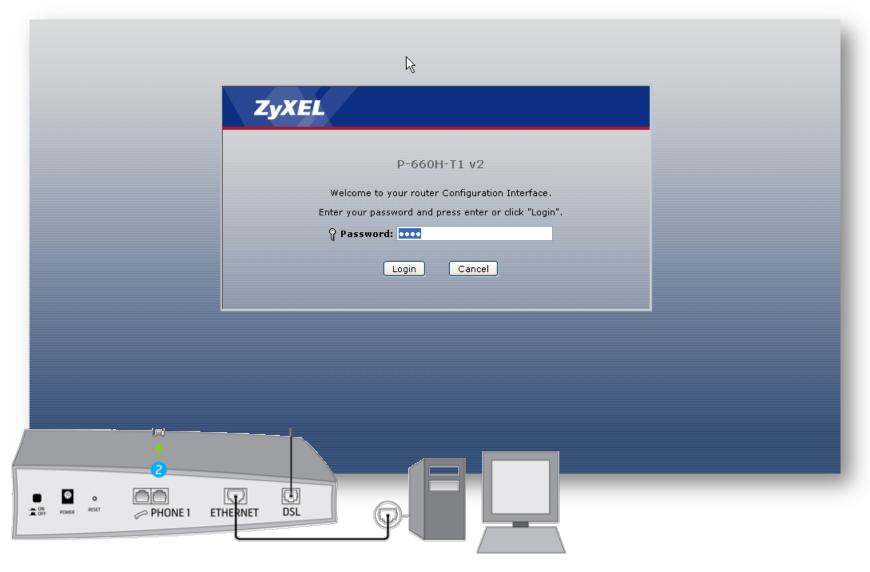

#### The Router

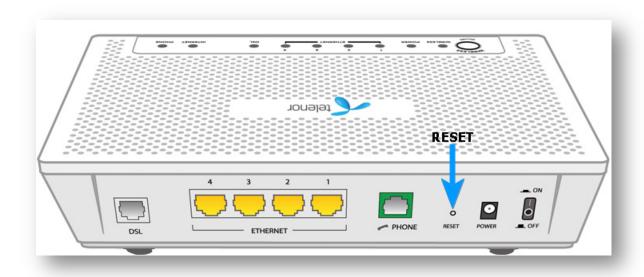

#### The Config File

http://10.0.0.1:2033/rom-0

and public (WAN) http://212.242.220.16/rom-0

```
2b 49 ff 88 bd 27 fb 04 7d 9f f9 a4 df 67 88 0a
2250
     16 9f 9a 4d f6 78 e0 68 78 78 13 21 e1 e7 bc fe
                                                   ...M.x.hxx.!....
2260
     00 c4 94 87 71 2d 4f ff ff ff 9c 00 08 00 00 78
2270
     88 97 86 07 ff ff ff ff ff ff ff ff ff e8 92
2280
     47 26 94 00 07 41 94 51 7c 40 72 eb 63 c0 e1 9c
2290
     58 ff c0 99 8c c6 85 ed 07 8e 07 ff ff ff ff ff
22a0
     22b0
     22c0
     22d0
     ff d0 ae 65 31 14 cc a7 41 8d 99 fc 40 60 2c 58
22e0
     01 01 e1 ac 0f b8 47 00 08 00 00 ea b4 bb 81 14
22f0
     39 6f 0b 5a 3a a7 03 ee 11 d2 62 8b 2d ef 81 ff
2300
     ff ff ff fd 87 86 de 03 ce 1e 1f e2 06 86 66 05
2310
     el 7b el 11 4f dd 26 85 74 9f ed 11 4d 22 e9 3f
                                                   .{..O.&.t...M".?
2320
     db 91 a5 0d 27 86 07 ff ff e0 07 cd 02 00 00 c4
2330
     75 14 07 5b ff ff e3 03 ff ff ff ff ff ff ff ff
2340
     ff ff e0 04 89 a9 83 07 11 3a 5c 11 3e ff ff ff
2350
     ff ff ff ff f6 02 c3 86 26 61 69 6c 90 f4 64 fc
2360
     80 Oc 10 f4 ff ff ff d0 3f 84 04 01 8f 98 50 66
2370
                                                   .£.I%9..U.....
     e0 26 9e 49 25 39 a5 f6 55 c0 ff c6 8b fe a6 80
2380
     e0 7e 81 74 ff 32 bf 58 1f ff ff ff 60 4c 58 37
2390
     03 0c 00 02 00 08 07 12 03 c3 d0 a6 fd c0 ff ff
23a0
     ff ff f8 99 cc 26 23 49 b4 d2 6e 37 9d 48 06 43
                                                   ....&#I..n7.H.C
     28 b8 c2 6f 36 0b 8c 66 f3 6c 25 7d 06 03 6c f2
                                                   (..o6..f.1%}..1.
     75 1c 0e 72 9e 98 1f ff ff ff ff ff ff ff ff ff
```

#### The Diff

```
27 fb 04 7d 9f f9 a4 df 67
                                                                              13 21 e1 e7 bc fe
                                                                                                   ...M.x.hxx.!.
                                       ...M.x.hxx.!.
f6 78 e0 68 78 78 13 21 e1 e7 bc fe
               ff 9c 00 08
31 14 cc a7 41 8d 99 fc 40 60
                                                                           00 00 ea b4
                                                            3a a7 03 ee 11 d2 62 8b 2d ef 81 ff
                                                                                                   .{..O.&.t...M".
                                       .{..O.&.t...M".?
f6 02 c3 86 26 61 69 6c 90 f4 64 fc
                                                                                                   .&.I%9..U...
                                       .&.I%9..U......
                                                                                                   .~.t.2.X....`LX7
                                                                          c3 d0 a6 fd c0 ff ff
                                                                 07 12 03
                                                           cc 26 23 49 b4 d2 6e 37 9d 48 06 43
                                       ....&#I..n7.H.C
                                                                                                   ....&#I..n7.H.C
cc 26 23 49 b4 d2 6e 37 9d 48
                                       (..o6..f.1%}..1.
                                                            36 0b 8c 66 f3 6c 25 7d 06 03 6c f2
                                                                                                   (..o6..f.l%}..l.
36 0b 8c 66 f3 6c 25 7d 06 03 6c f2
                                                           9e 98 1f ff ff ff ff ff ff ff ff
9e 98 1f ff ff ff ff ff ff ff
```

Fabricated Config File #1 Password: 1234

Fabricated Config File #2 Password: 4321

#### The Replace

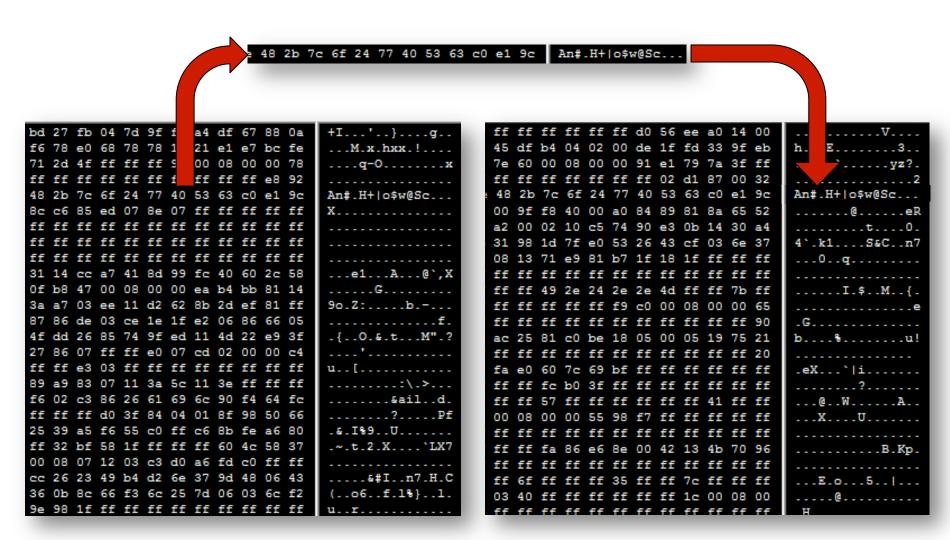

Fabricated Config File Password: 1234

Real Config File Password: ?

#### The New Config File

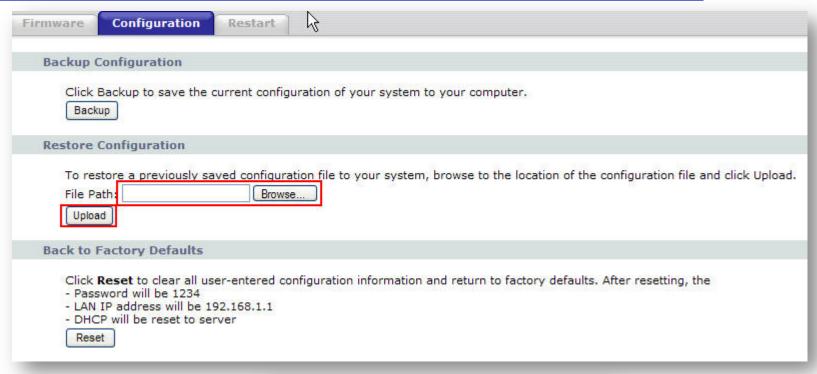

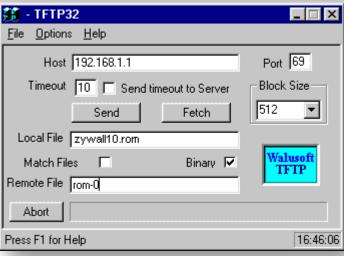

#### Router and Connection Password

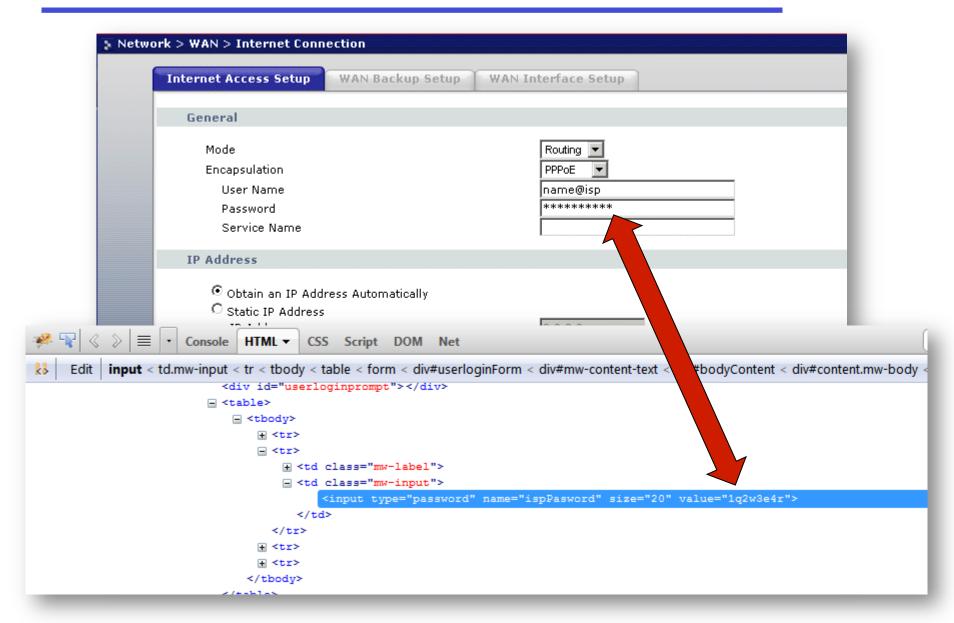

#### **Attacks**

#### Make fun

- Reset the router.
- Change passwords.
- Change NAT settings.

#### More severe

- Upload buggy firmware.
- Upgrade his connection.
- Change DNS settings.

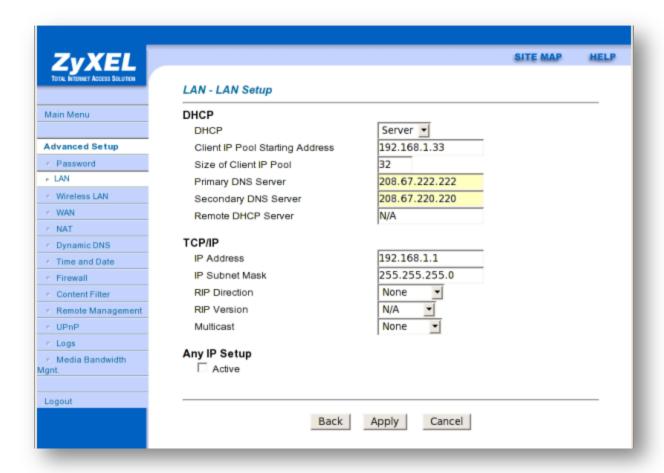

ISP Name Server returns:

```
www.google.com. CNAME www.l.google.com.
www.l.google.com. A 173.194.69.99
www.l.google.com. A 173.194.69.104
www.l.google.com. A 173.194.69.106
www.l.google.com. A 173.194.69.147
www.l.google.com. A 173.194.69.105
www.l.google.com. A 173.194.69.103
www.l.google.com. A 173.194.69.99
www.l.google.com. A 173.194.69.104
```

New DNS settings:

Primary DNS Server: 212.242.220.16 (attacker IP)

Returns:

www.google.com. A 212.242.220.16

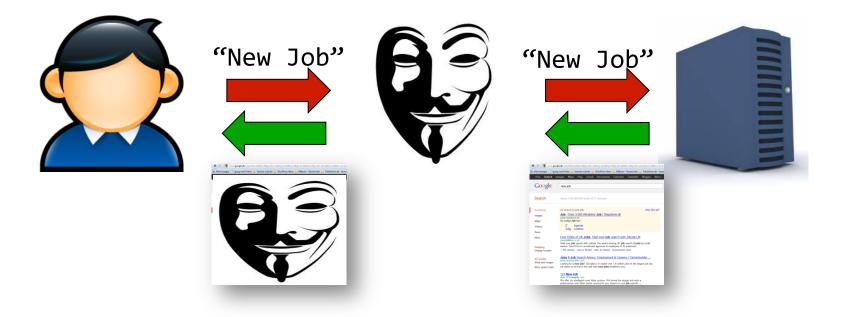

- Attacks on https:// not possible.
- Unless:

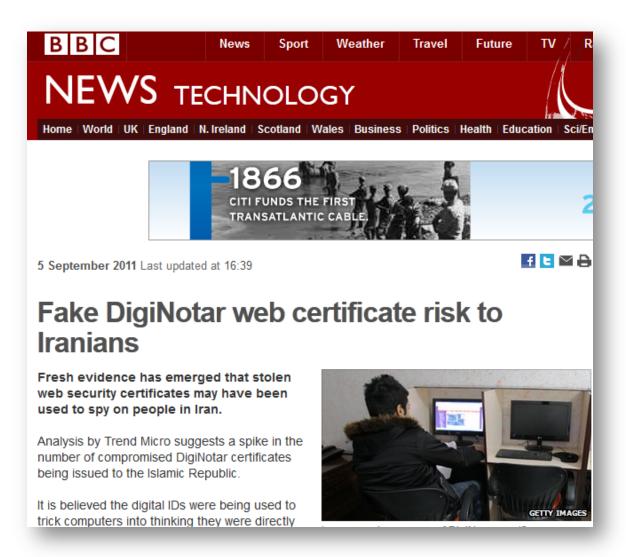

#### **DNS Risks**

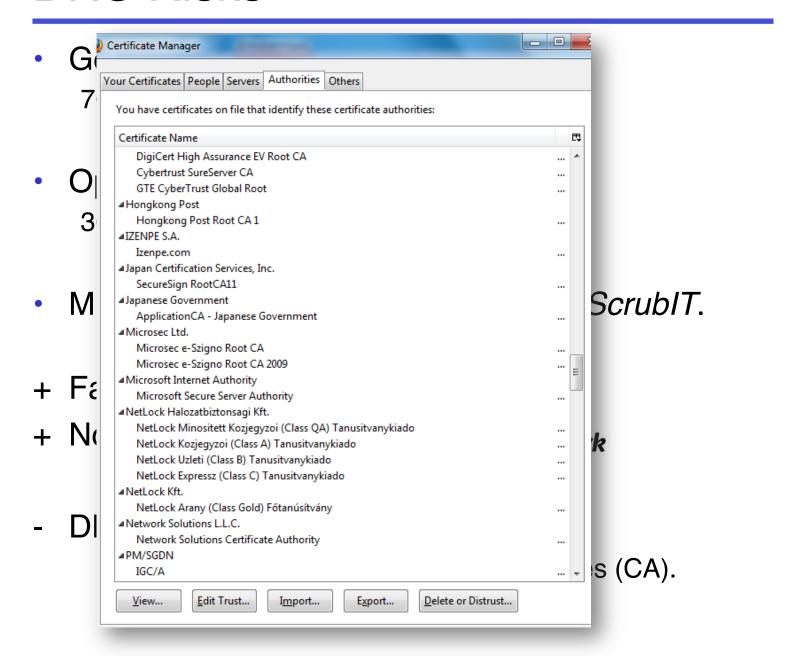

#### The Router Fix

ZyXEL fixed the problem in 2008.

The solution:

Default setting: Public (WAN) access is disabled.

- What could be done?
  - Secure the Config File require login.
  - Encrypt the complete Config File not only the password.

#### Questions?

Anders Skovsgaard anders@hackavoid.dk www.hackavoid.dk

### War Stories

Tracking down an IE7 performance problem

### The Problem

Application load time in Internet Explorer
 7 suddenly and dramatically increased

## My job?

• To track down the revision that caused it

# Simple?

# Not really...

- Automated tests hadn't been running for several days
- The performance environment didn't have a simple way to redeploy previous versions
- ...it's Internet Explorer

## I. Eyeball the Revisions

# 2. Binary Search

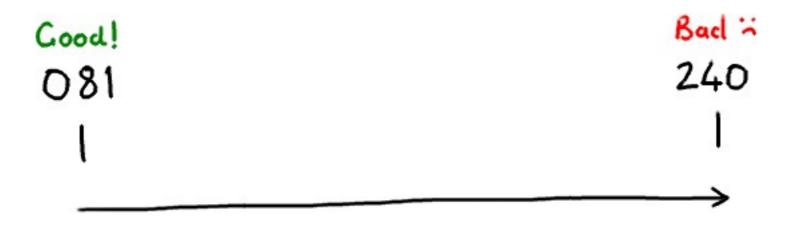

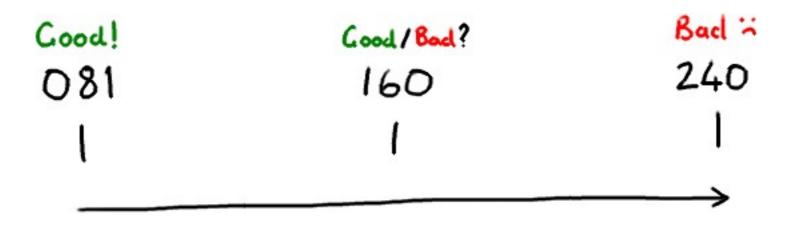

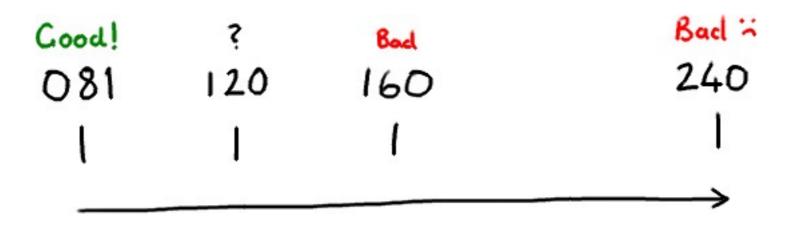

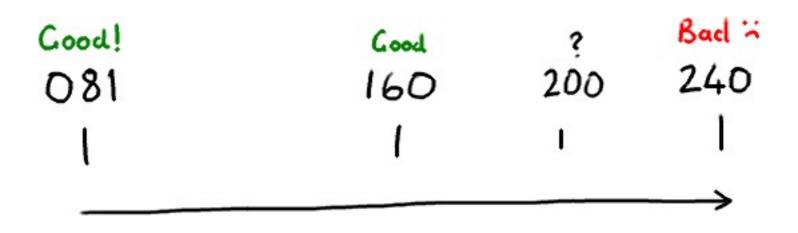

### But first...

### ...can we start now?

### Are we there yet?

# I'm dying here

# Binary search worst case?

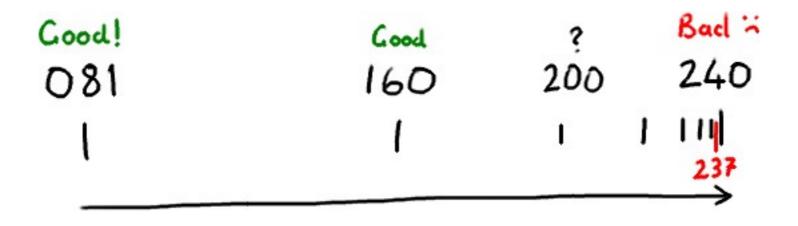

### In Conclusion

- It's a good thing we had perf tests
- Repeatable, reliable tests are handy
- Ask everyone in the team individually if they broke it
- Sometimes, it's just not worth the time